# Topvex SoftCooler TR09-15 Система управления Access

Руководство по монтажу и последните собора в сервество на селото на селото на селото на селото на селото на се<br>В селото на селото на селото на селото на селото на селото на селото на селото на селото на селото на селото н

Документ, переведенный с английского языка | 2087673 · A006

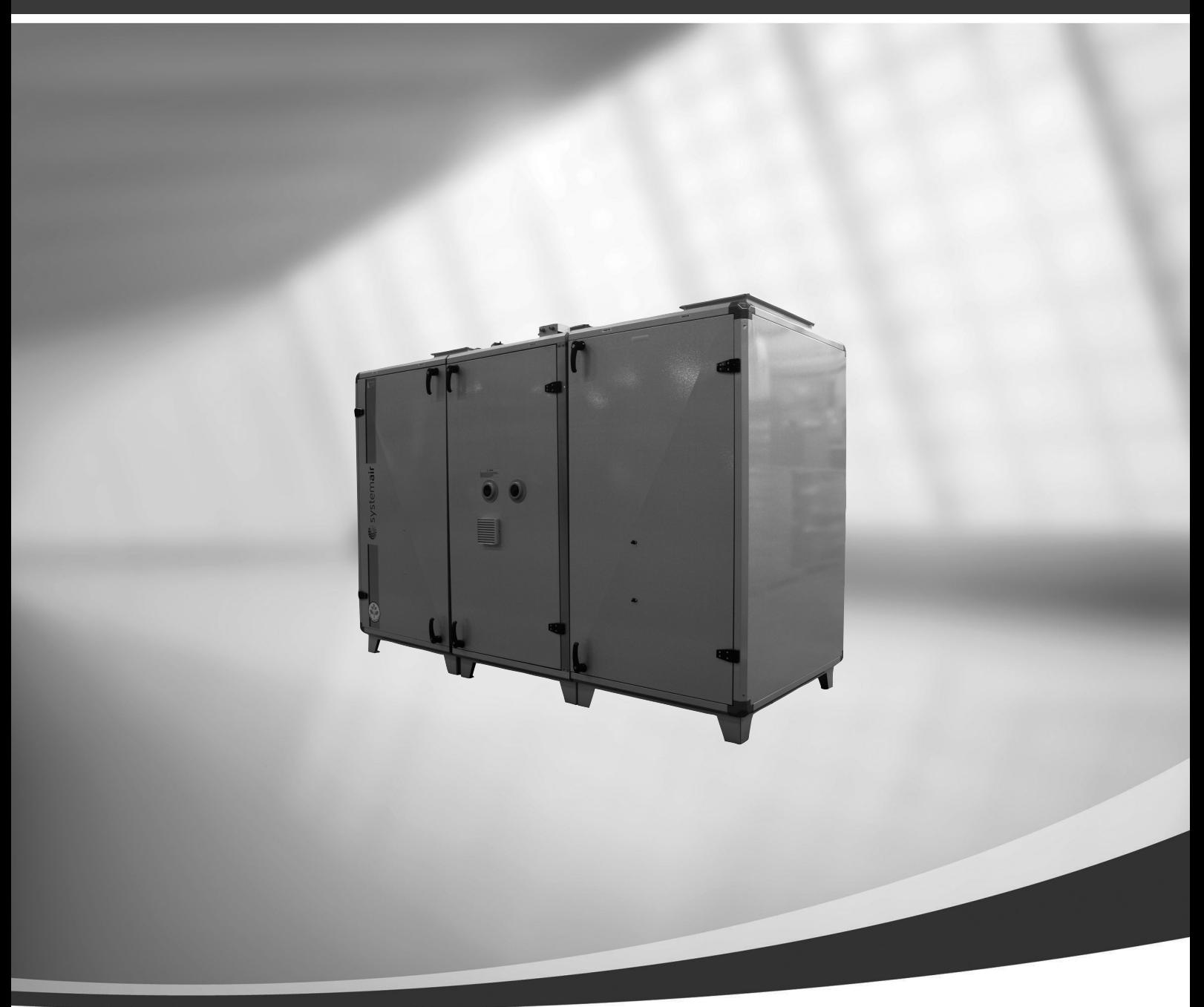

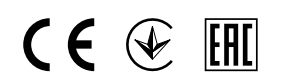

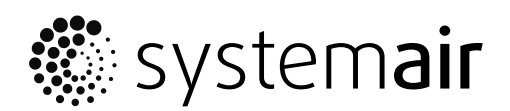

Systemair

# Содержание

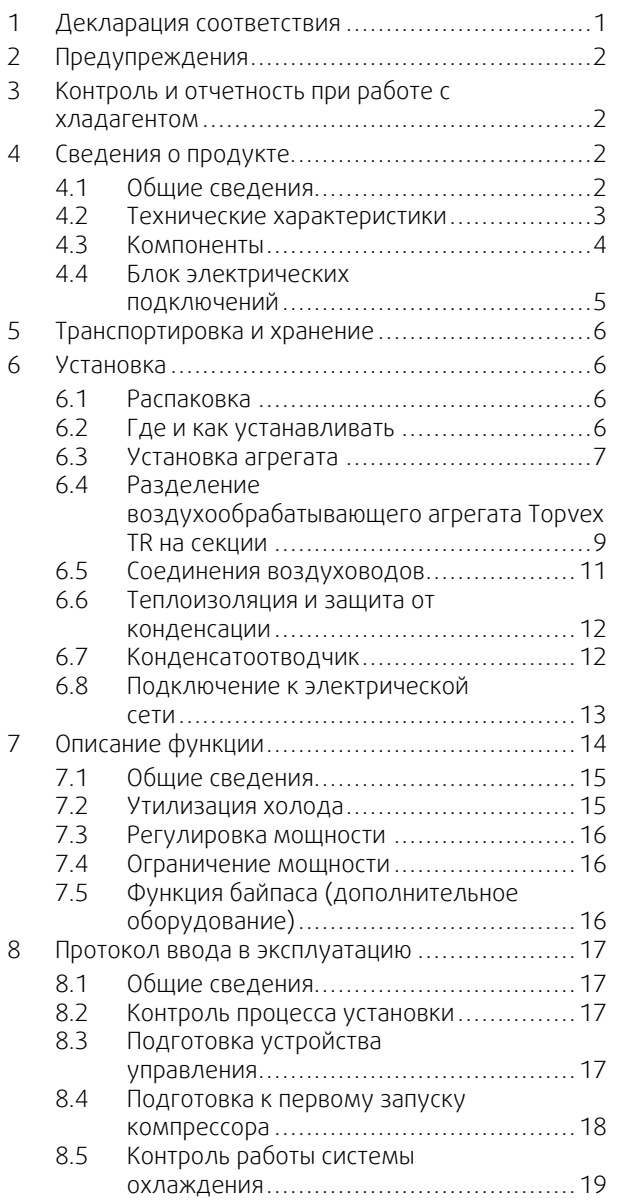

### **1 Декларация соответствия**

<span id="page-4-0"></span>Производитель Systemair Sverige AB Industrivägen 3 SE-739 30 Skinnskatteberg SWEDEN фис: +46 222 440 00 www.systemair.com

#### настоящим подтверждаем, что следующая продукция:

Блок охлаждения

Topvex SoftCooler TR09

Topvex SoftCooler TR12

Topvex SoftCooler TR15

*(Действие настоящей декларации распространяется только на продукцию, находящуюся в состоянии, в котором она была доставлена и смонтирована на объекте в соответствии с руководством по монтажу, входящим в комплект поставки. Страхование не распространяется на компоненты, устанавливаемые на продукт, или действия, производимые с ним в дальнейшем).*

#### соответствует требованиям перечисленных ниже нормативных директив и правил.

Директива по машинному оборудованию 2006/42/ EC

Директива по низковольтному оборудованию 2014/ 35/EU

Директива по электромагнитной совместимости 2014/30/EU

Директива по оборудованию, работающему под давлением (PED) 2014/68/EU

#### Директива по экодизайну 2009/125/EC

327/2011 Требования к вентиляторам 1253/2014 Требования к вентиляционным установкам

Следующие стандарты применяются в соответствующих частях:

#### EN ISO 12100

Безопасность оборудования. Общие принципы конструирования. Оценка и снижение риска

#### EN 13857

Безопасность оборудования. Безопасные расстояния для предотвращения контакта верхних или нижних конечностей с опасными зонами.

#### EN 60204-1

Безопасность оборудования. Электрооборудование промышленных машин. Часть 1. Общие требования.

#### EN 60335-1

Бытовые и аналогичные электрические приборы. Безопасность. Часть 1. Общие требования

#### EN 60335-2-40

Безопасность бытовых и аналогичных электрических приборов. Часть 2-40. Специальные требования к электрическим тепловым насосам, кондиционерам и осушителям воздуха.

#### EN 50106

Безопасность бытовых и аналогичных электрических приборов. Особые правила проведения контрольных испытаний, имеющих отношение к приборам согласно стандартам EN 60 335-1.

#### EN 13053

Вентиляция зданий. Воздухообрабатывающие агрегаты. Номинальные значения и эксплуатационные параметры агрегатов, компонентов и секций.

#### EN 60529

Классификация кожухов (оболочек) электрооборудования по степени защиты от воздействия окружающей среды (коды IP).

#### EN 62233

Методы измерения электромагнитных полей бытовых приборов и аналогичных устройств в отношении воздействия на человека.

#### EN 61000-6-2

Электромагнитная совместимость (ЭМС). Часть 6-2. Общие требования. Устойчивость в промышленных зонах.

#### EN 61000-6-3

Электромагнитная совместимость (ЭМС). Часть 6-3. Общие требования. Нормы выбросов для жилых, торговых помещений и небольших промышленных зон.

#### EN 378-2:2016

Холодильные системы и тепловые насосы. Требования безопасности и охраны окружающей среды. Часть 2. Проектирование, конструкция, испытания, маркировка и документация.

Полная техническая документация по запросу.

Скиннскаттеберг, 27-01-2020

◯  $\mathcal{Q}$  $\mathcal{O}$ 

Sofia Rask Управляющий директор

### <span id="page-5-0"></span>**2 Предупреждения**

В различных частях данного документа встречаются приведенные ниже предостережения.

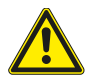

### **Опасно**

- Перед выполнением технического обслуживания или работ с электрооборудованием всегда отсоединяйте блок от электропитания!
- Все электрические соединения должны выполняться уполномоченными монтажниками в соответствии с местными правилами и нормативными документами.
- К работе с холодильным контуром и хладагентами допускается только сертифицированный персонал.

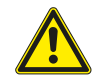

#### **Предупреждение**

- Ручки дверец следует использовать только при монтаже. Для обеспечения требуемого уровня безопасности их необходимо отсоединить перед началом эксплуатации агрегата.
- Агрегат тяжелый. Соблюдайте осторожность при транспортировке и монтаже. Возможны травмы из-за защемления или сдавливания. Работайте в защитной одежде.
- При монтаже и техническом обслуживании берегитесь острых кромок. Используйте подходящее подъемное устройство. Работайте в защитной одежде.
- Избегайте контакта хладагента с кожей. Используйте защитное снаряжение, такое как защитные очки, перчатки и соответствующую одежду. В месте проведения работ необходимо обеспечить хорошую вентиляцию.
- В случае получения холодовых травм обратитесь за медицинской помощью.
- При контакте хладагента с кожей тщательно промойте часть тела, подвергшуюся воздействию хладагента.
- При каких-либо воздействиях на глаза используйте примочки или теплую воду. Промывайте глаза в течение 20 минут, затем обратитесь за медицинской помощью.
- Подключение агрегата к сетевому питанию необходимо защищать многополюсным автоматическим выключателем с зазором не менее 3 мм.

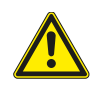

#### **Осторожно**

- При установке агрегата в холодном месте защитите все стыки теплоизоляцией и закрепите ее монтажной лентой.
- Во время хранения и монтажа соединения и концы воздуховодов должны быть заглушены.
- <span id="page-5-1"></span>• Не подключайте сушильные барабаны к системе вентиляции.

### **3 Контроль и отчетность при работе с хладагентом**

Перед поставкой агрегат Topvex SoftCooler TR заправляется хладагентом на заводе. Эта установка относится к группе «Устройства, содержащие более 3 кг хладагента на контур». Перед вводом агрегата в эксплуатацию всегда проверяйте контрольный отчет, чтобы убедиться, что монтаж был выполнен лицом, сертифицированным для работы с охлаждающим оборудованием. Раз в год проводите проверку утечек с документированием результатов. Отчет о монтаже агрегата Topvex SoftCooler TR необходим только в том случае, если в организации после установки будет суммарно использоваться не менее 10 кг хладагента (малые устройства, в которых количество хладагента не превышает 3 кг, т. е. обычные холодильники и морозильники, в расчет не принимаются). Отчеты необходимы для предоставления вышестоящим контролирующим органам (обычно это муниципальные службы по охране окружающей среды).

В различных странах могут действовать разные нормы. В связи с этим изучите местное законодательство.

### <span id="page-5-2"></span>**4 Сведения о продукте**

#### <span id="page-5-3"></span>**4.1 Общие сведения**

Настоящее руководство относится к агрегатам Topvex SoftCooler TR09-15, изготовленным компанией Systemair AB. В число агрегатов Topvex SoftCooler TR09-15 входят перечисленные ниже модели.

• Модель: TR09, TR12, TR15.

• Модели левого и правого исполнения: R (правое исполнение), L (левое исполнение). Исполнение говорит о том, где находится сторона подачи приточного воздуха, если смотреть на агрегат со стороны обслуживания.

Данное руководство содержит основные сведения и рекомендации, касающиеся конструкции, установки, пуска и эксплуатации. Основная цель руководства — обеспечить правильную и безотказную работу агрегата.

Для обеспечения надлежащей и безопасной работы агрегата следует внимательно изучить данное руководство, использовать агрегат согласно приведенным указаниям и выполнять все правила техники безопасности.

#### Настоящее руководство служит дополнением к руководству по монтажу агрегатов Topvex SR 09, 11, TR 09- 15 (это отдельный документ), которое также необходимо изучить перед монтажом агрегата.

### <span id="page-6-0"></span>**4.2 Технические характеристики**

#### **4.2.1 Размеры и вес Topvex SoftCooler TR09-TR15**

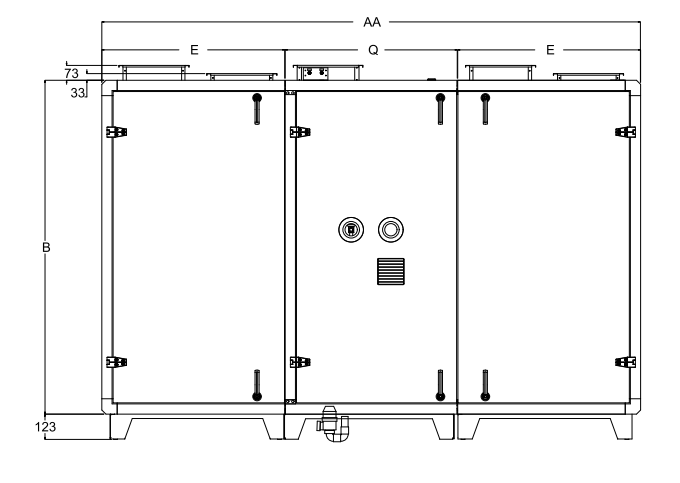

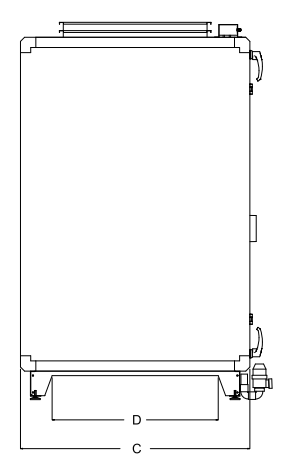

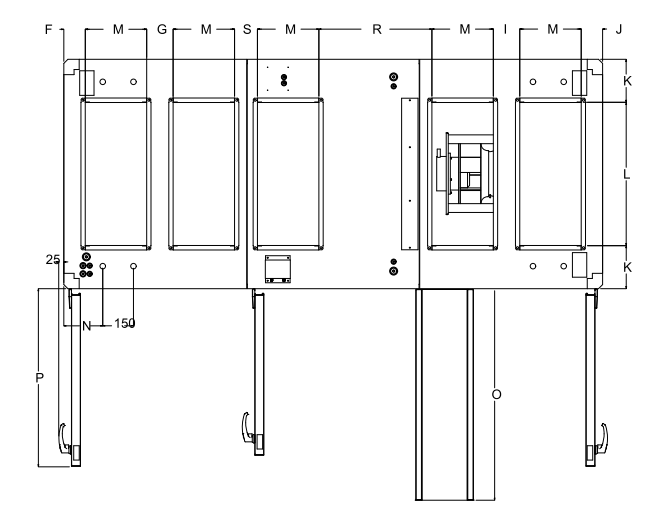

<span id="page-6-1"></span>Рис. 1 Размеры TR09–TR15, мм (изображен левосторонний агрегат)

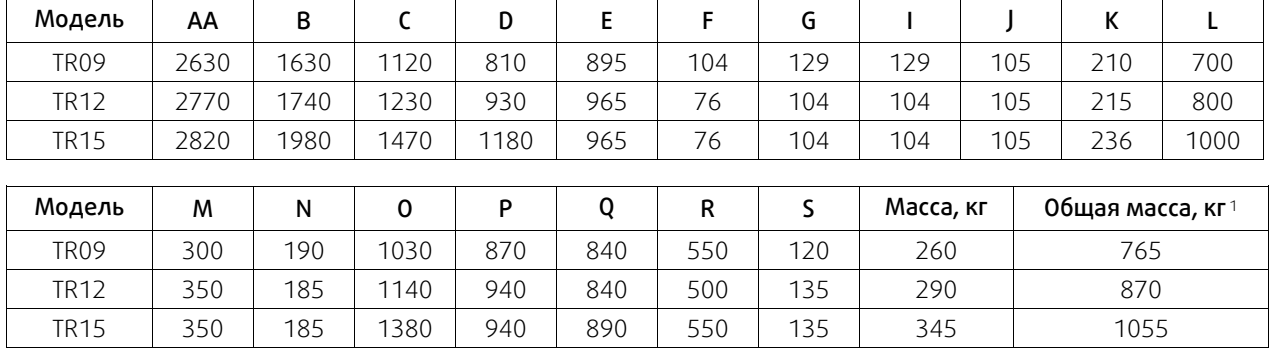

<sup>1</sup> *Включая секции воздухообрабатывающего агрегата.*

<span id="page-7-1"></span>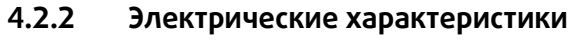

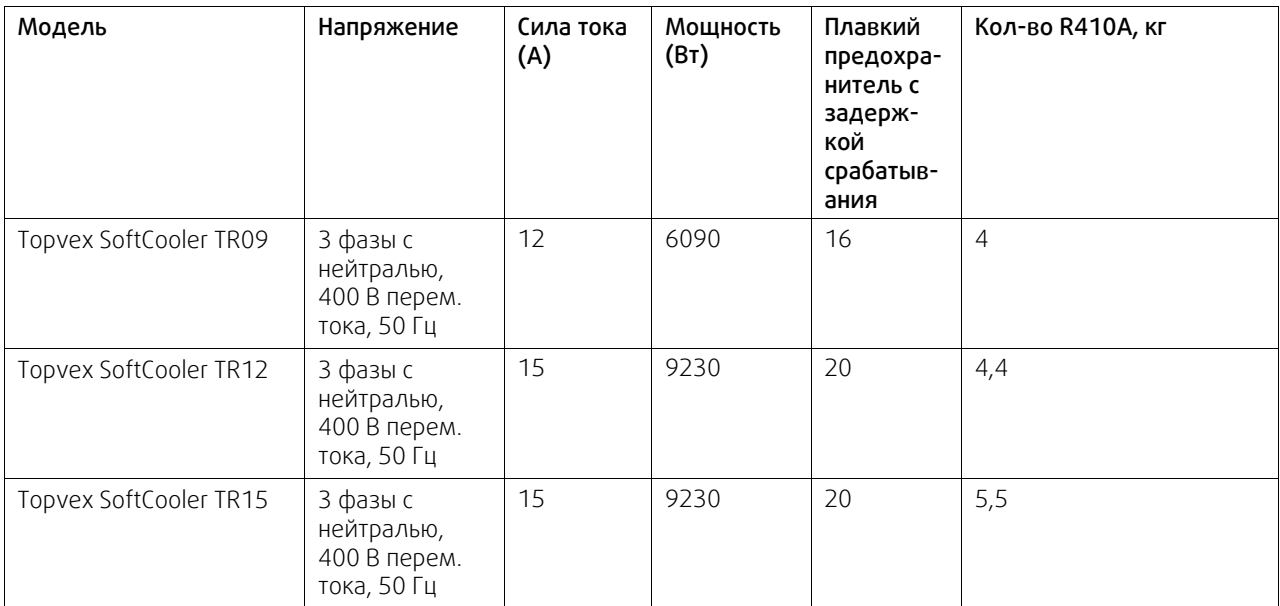

### <span id="page-7-0"></span>**4.3 Компоненты**

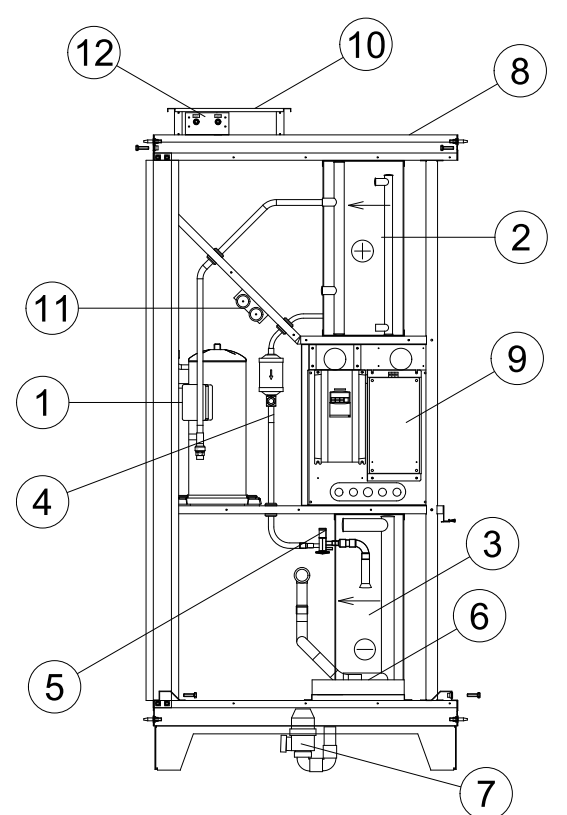

Рис. 2 Соединения и основные компоненты в агрегатах с левым подключением

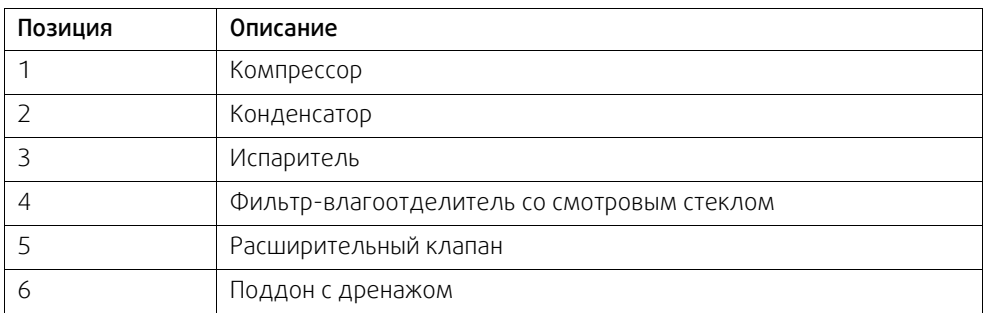

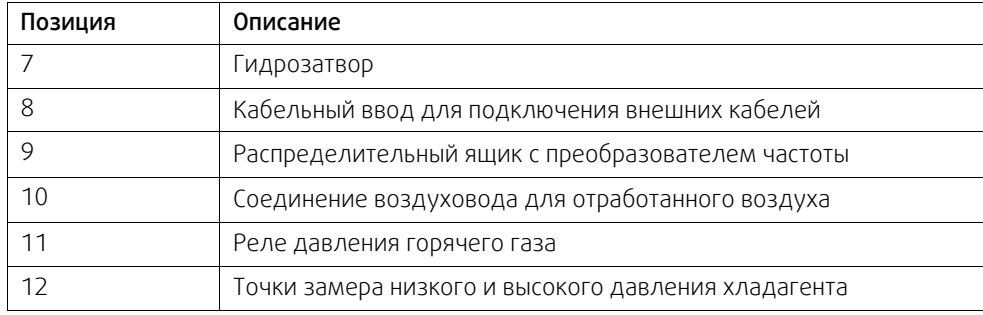

# <span id="page-8-0"></span>**4.4 Блок электрических подключений**

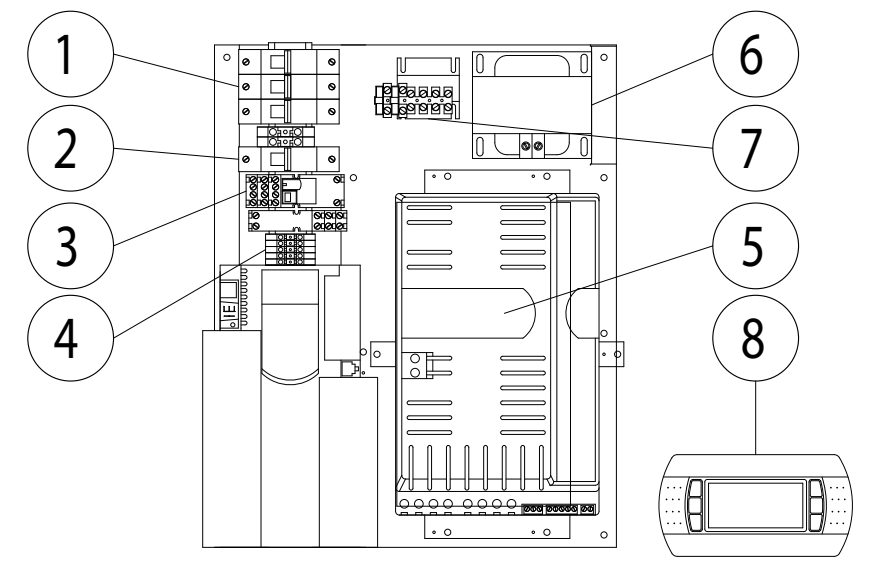

Рис. 3 Блок электрических подключений

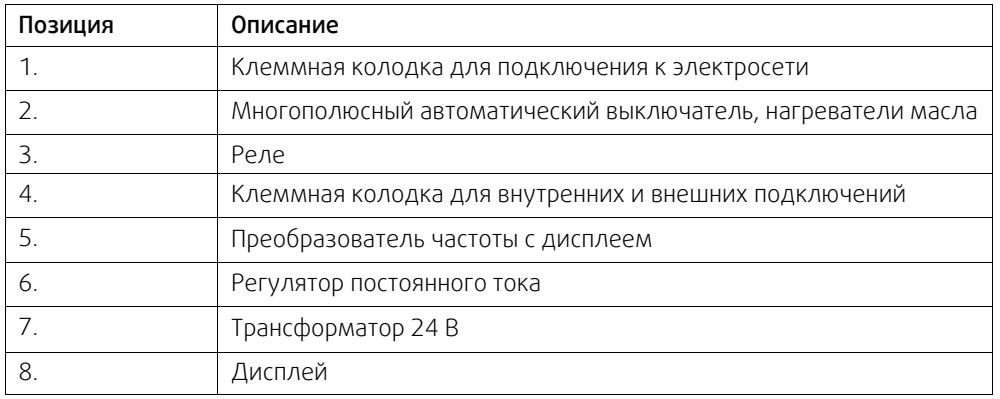

### <span id="page-9-0"></span>**5 Транспортировка и хранение**

Транспортировку и хранение агрегата Topvex SoftCooler следует осуществлять таким образом, чтобы избежать повреждения панелей, ручек и т. п. Необходимо предусмотреть защиту агрегата и его компонентов от пыли, дождя и снега. Агрегат поставляется единым блоком со всеми необходимыми комплектующими. Он завернут в полиэтилен и установлен на поддон для облегчения транспортировки.

При транспортировке агрегата Topvex SoftCooler используйте вилочный погрузчик. После установки агрегата на пол не передвигайте его, т. к. вследствие боковой нагрузки можно повредить его ножки.

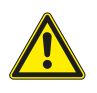

### **Предупреждение**

- Агрегат тяжелый. Соблюдайте осторожность при транспортировке и монтаже. Возможны травмы из-за защемления или сдавливания. Работайте в защитной одежде.
- <span id="page-9-1"></span>• Следите за тем, чтобы агрегат не перевернулся.

### **6 Установка**

### <span id="page-9-2"></span>**6.1 Распаковка**

Перед началом монтажа проверьте наличие всего заказанного оборудования. О любых несоответствиях комплекта поставки следует сообщать поставщику изделий компании Systemair.

### <span id="page-9-3"></span>**6.2 Где и как устанавливать**

Агрегаты Topvex SoftCooler предназначены для монтажа внутри помещений. Агрегат следует размещать на ровной горизонтальной поверхности. Важно полностью выровнять его перед вводом в эксплуатацию.

Не подвергайте электронные компоненты воздействию температур ниже 0 °C и выше +50 °C.

Для бесперебойной работы агрегата Topvex SoftCooler должны соблюдаться указанные ниже температурные режимы.

- Максимальная температура наружного воздуха: +33 °C.
- Максимальная температура вытяжного воздуха: +28 °C.
- Максимальная температура окружающей среды: +28 °C.

При выборе места установки необходимо учесть, что агрегат требует регулярного обслуживания, поэтому должен быть обеспечен удобный доступ к смотровым лючкам. Предусмотрите свободное пространство для открывания лючков и извлечения основных узлов (см. рис. рисунок [1\)](#page-6-1). В состав мероприятий по общему обслуживанию помимо прочего входят проверка и очистка поддона и теплообменников.

В помещении должен иметься сток в полу, в который будет отводиться водный конденсат (см. главу глава [6.7](#page-15-1)).

Избегайте размещения агрегата непосредственно около стены, т.к. низкочастотный гул может стать причиной вибрации стены, даже если вентилятор имеет допустимый уровень шума. Если это невозможно, рекомендуется тщательно заизолировать стену.

# <span id="page-10-0"></span>**6.3 Установка агрегата**

## **6.3.1 Установка**

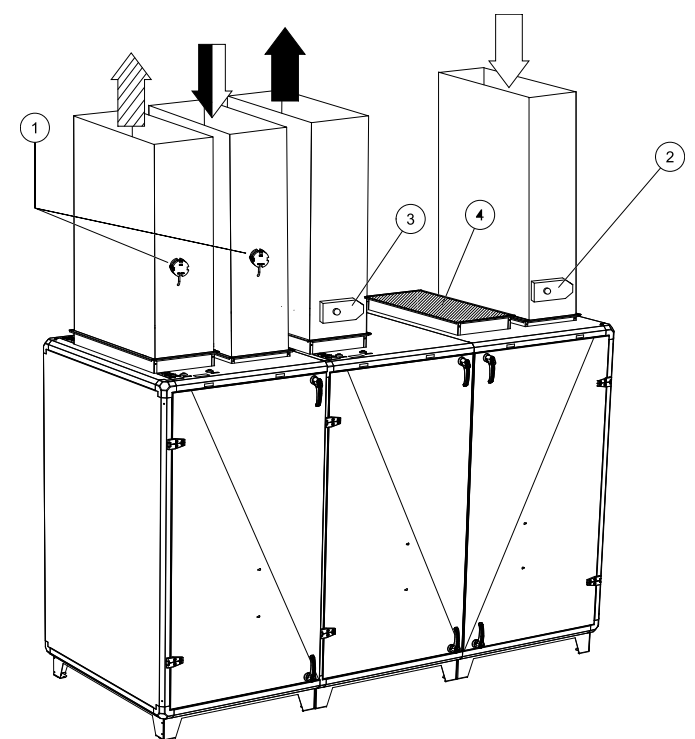

Рис. 4 Установка левостороннего агрегата без байпаса

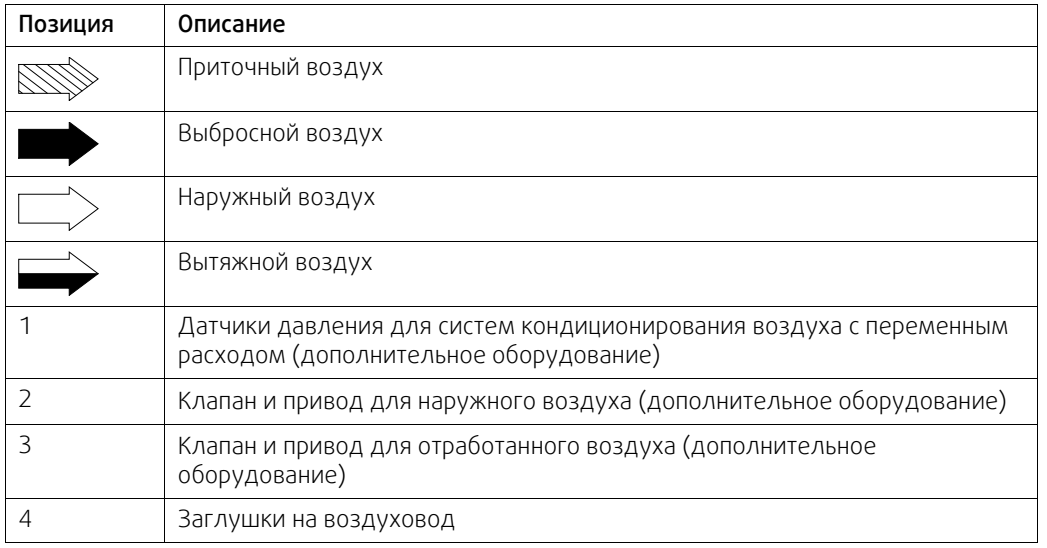

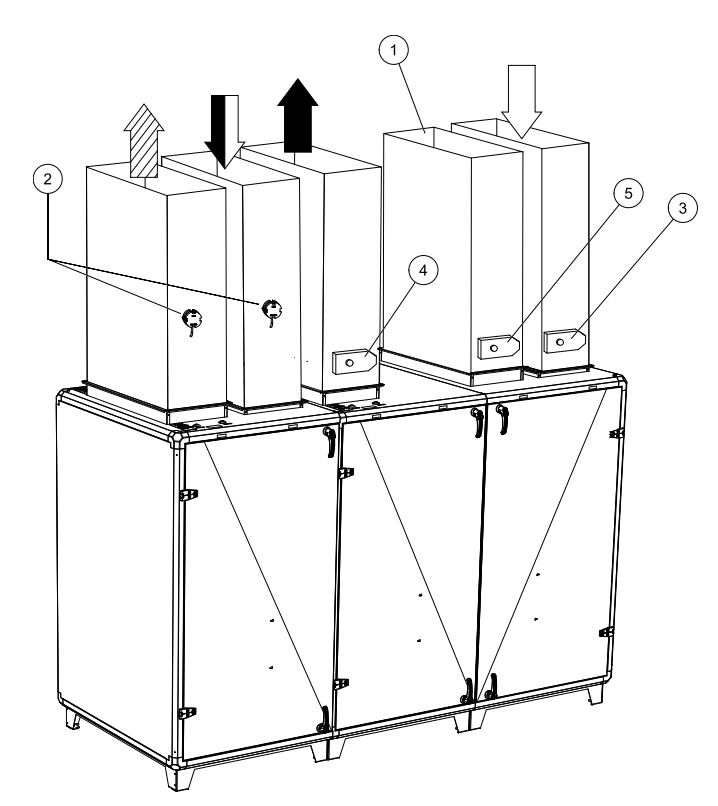

Рис. 5 Установка левостороннего агрегата с байпасом

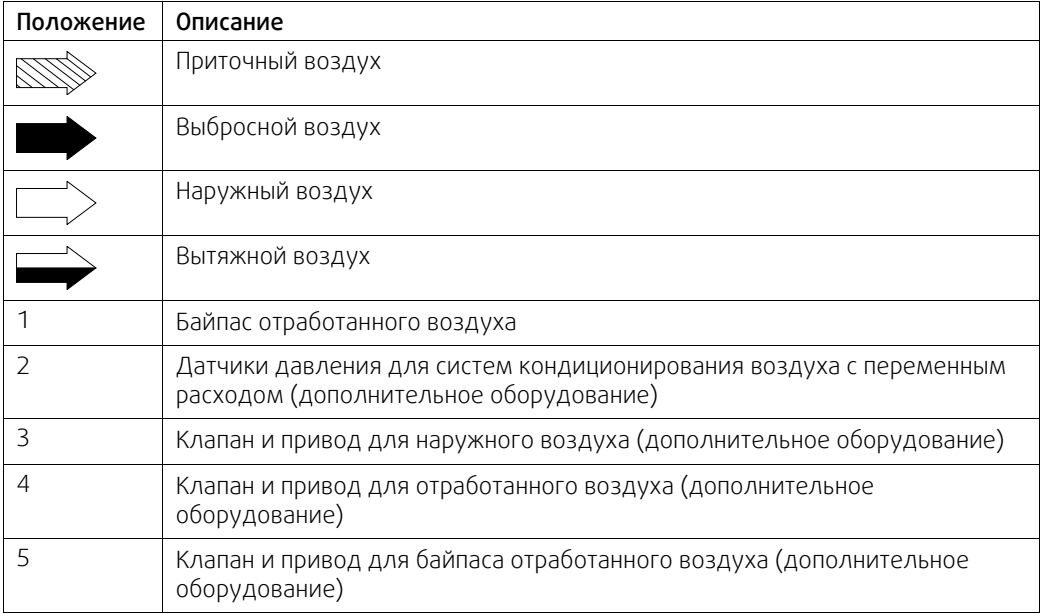

### **6.3.2 Процедура установки**

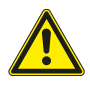

#### **Предупреждение**

При монтаже и техническом обслуживании берегитесь острых кромок. Используйте подходящее подъемное устройство. Работайте в защитной одежде.

- 1 Подготовьте монтажную поверхность. Поверхность должна быть гладкой, выровненной и способной выдержать массу агрегата. Выполняйте установку согласно региональным правилам и нормативным документам.
- 2 Переместите агрегат к месту установки.
- 3 Для выравнивания агрегата используйте прилагаемые опорные ножки.

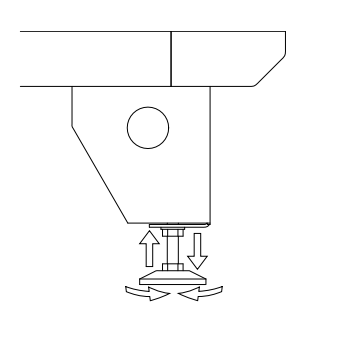

4 Подключите установку к электрической сети с помощью многополюсного выключателя, аварийного прерывателя (дополнительное оборудование). Кабели, идущие от аварийного выключателя к блоку, пропускаются через верхнюю часть блока и подключаются непосредственно к соединительной коробке.

Дополнительные сведения см. в прилагаемой монтажной схеме и в главе глава [6.8.1](#page-16-1), таблица таблица [2](#page-16-2).

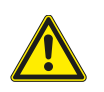

#### **Предупреждение**

Подключение установки к сетевому питанию необходимо защищать многополюсным автоматическим выключателем с зазором не менее 3 мм.

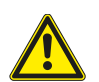

#### **Опасно**

- Перед выполнением технического обслуживания или работ с электрооборудованием всегда отсоединяйте установку от сети питания!
- Все электрические соединения должны выполняться уполномоченными специалистами в соответствии с региональными правилами и нормативными документами.

### <span id="page-12-0"></span>**6.4 Разделение воздухообрабатывающего агрегата Topvex TR на секции**

Перед монтажом агрегата Topvex SoftCooler следует разделить блок Topvex TR (рис. рисунок [6\)](#page-13-0).

Процедура разделения агрегата

Снимите теплообменник, извлеките вентилятор и фильтр вытяжного воздуха.

- A. Снимите пластину.
- B. Ослабьте затяжку кабельных разъемов.
- С. Выверните семь винтов M10, которые соединяют две половины агрегата.

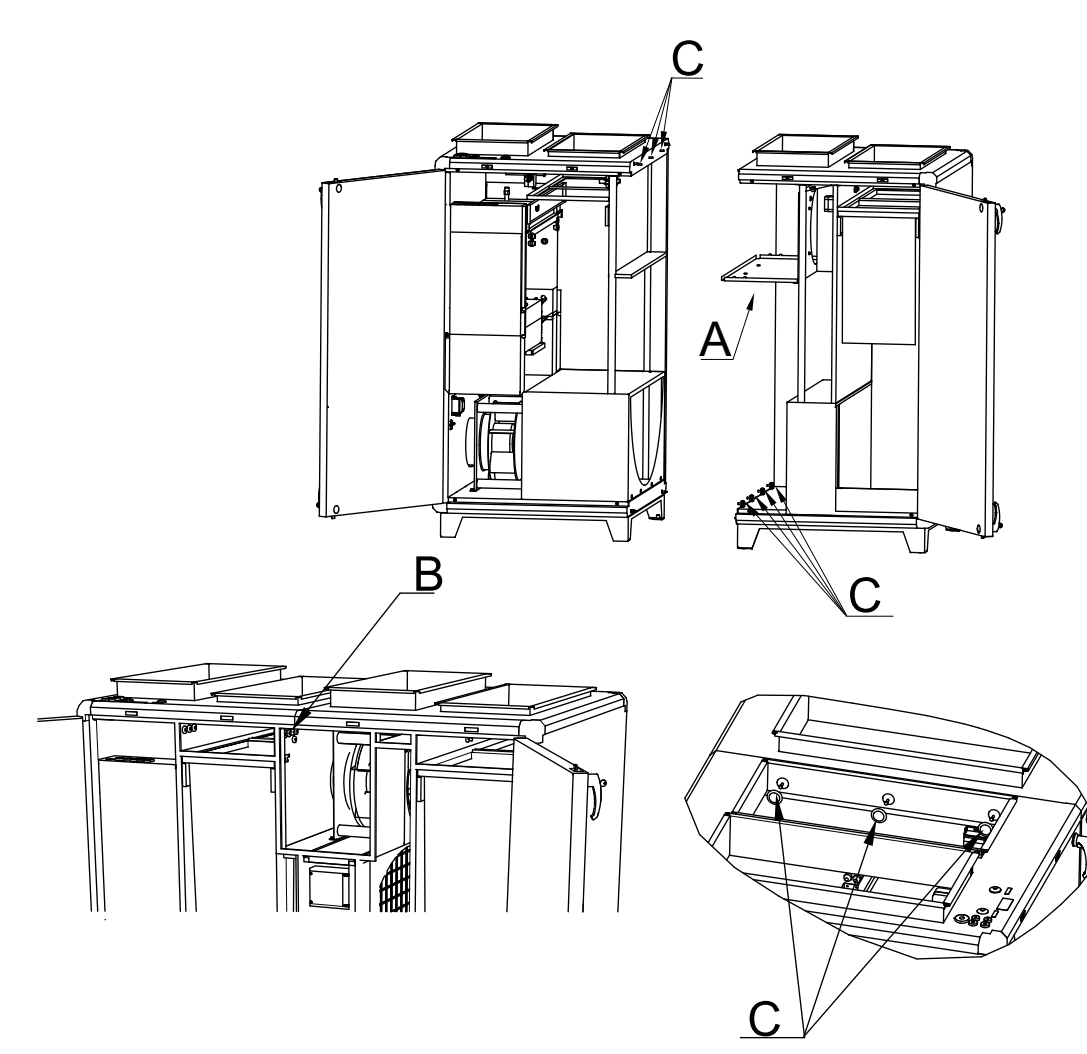

<span id="page-13-0"></span>Рис. 6 На рисунке показан агрегат левого исполнения.

### <span id="page-14-1"></span>**6.4.1 Сборка Topvex SoftCooler**

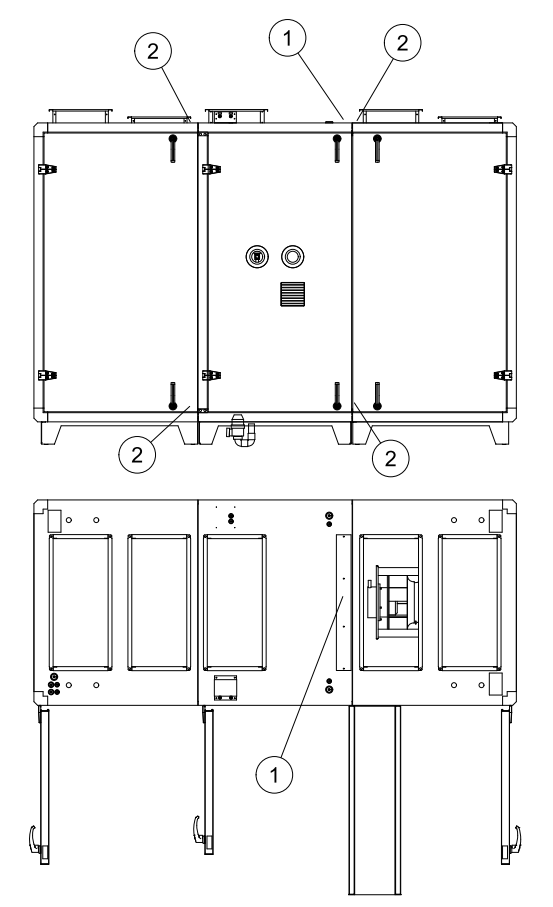

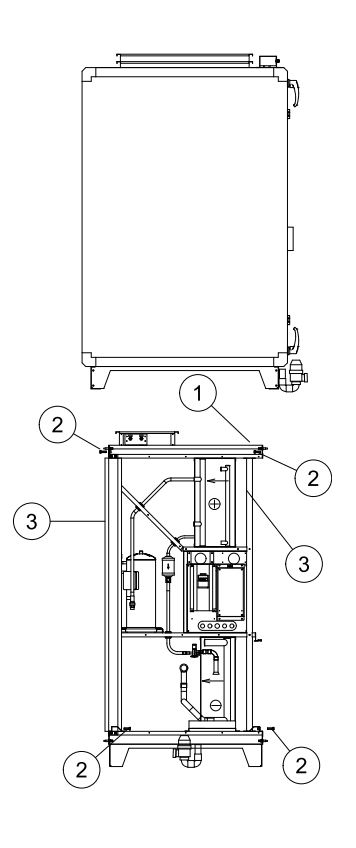

Рис. 7 Агрегат левого исполнения.

Убедитесь в том, что уплотнительные полосы и поверхности уплотнений между двумя частями блока не повреждены.

1. Чтобы получить доступ к верхним крепежным винтам (М8), снимите прямоугольную пластину корпуса с верхней части агрегата Topvex SoftCooler.

Поместите агрегат Topvex SoftCooler между двумя секциями вентагрегата и аккуратно прижмите их друг к другу.

- 2. Полностью соединив друг с другом все три части, установите верхние и нижние крепежные винты, соединяющие части агрегата.
- 3. Подключите электрические кабели к блоку электрических подключений агрегата Topvex TR. Подключите электрические быстросоединяемые разъемы и прозрачные воздушные трубки на обеих сторонах агрегата Topvex SoftCooler. Проверьте маркировку, чтобы убедиться в том, что они на нужном месте.

Установите пластину А (см. рис. рисунок [6\)](#page-13-0), теплообменник, вытяжной вентилятор и фильтр.

### <span id="page-14-0"></span>**6.5 Соединения воздуховодов**

После соединения агрегата Topvex SoftCooler с двумя секциями вентагрегата на верхней части блока будут пять соединений воздуховодов: для наружного воздуха, приточного воздуха, вытяжного воздуха и два соединения для отработанного воздуха. Подключение воздуховодов может быть выполнено двумя способами: с использованием функции байпаса для отработанного воздуха или без нее.

Если функция байпаса не применяется, используются только четыре соединения воздуховодов. В этом случае воздуховод для отработанного воздуха подключается к соответствующему соединению на модуле Topvex SoftCooler. Подключение воздуховода для отработанного воздуха на вентагрегате должно быть зафиксировано с помощью входящей в комплект установочной плиты для Topvex SoftCooler.

Если функция байпаса для отработанного воздуха применяется, используются все пять соединений воздуховодов. В этом случае воздуховод для отработанного воздуха следует подключить к соответствующему соединению на модуле Topvex SoftCooler и к соединению воздуховода на вентагрегате.

Примечание. Обратите внимание на то, что на каждом соединении воздуховода для отработанного воздуха необходимо установить моторизованные клапаны с возвратной пружиной.

### <span id="page-15-0"></span>**6.6 Теплоизоляция и защита от конденсации**

Все выходящие на улицу воздуховоды должны быть изолированы для защиты от конденсации. В особенности важны правильный выбор изоляции и ее установка на воздуховоды, присоединенные к агрегату. Все воздуховоды, установленные в холодных помещениях и зонах, должны быть хорошо изолированы. В качестве теплоизоляции применяйте минеральную вату (толщиной не менее 100 мм) с пластиковым диффузионным барьером. В регионах с очень низкой зимней температурой воздуха требуется установка дополнительной теплоизоляции. Общая толщина изоляции должна составлять не менее 150 мм.

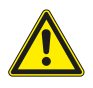

#### **Осторожно**

- При установке агрегата в холодном месте защитите все стыки теплоизоляцией и закрепите ее монтажной лентой.
- Во время хранения и монтажа соединения и концы воздуховодов должны быть заглушены.
- <span id="page-15-1"></span>• Не подключайте сушильные барабаны к системе вентиляции.

### **6.7 Конденсатоотводчик**

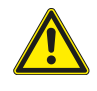

### **Предупреждение**

Блок можно вводить в эксплуатацию только после того, как имеющиеся в агрегате SoftCooler дренаж для конденсата и гидрозатвор будут подключены к стоку в полу.

Также необходимо подключить дренаж к дренажному соединению под поддоном. Поддон находится в нижней части агрегата Topvex SoftCooler.

Используйте входящую в комплект пластиковую трубку. Ее следует обрезать до нужной высоты H согласно рисунку ниже. В таблице ниже приведены значения H в зависимости от максимального нижнего давления в блоке.

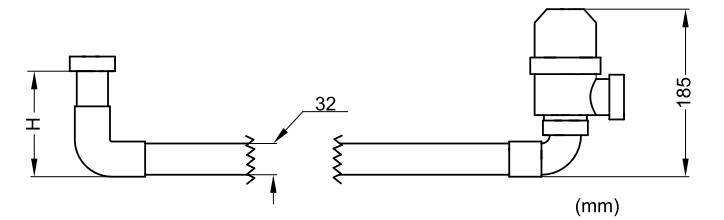

Рис. 8 Размеры и порядок сборки

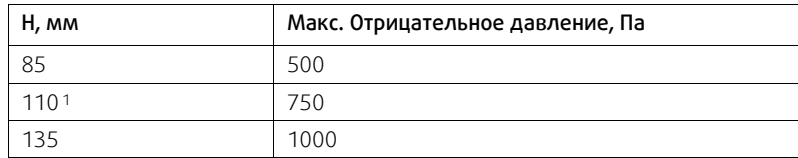

<sup>1</sup> *Обычные условия*

Для отвода воды от выхода гидрозатвора до стока в полу необходима дополнительная трубка, не входящая в комплект поставки агрегата Topvex SoftCooler. Подключите эту трубку так, чтобы ее наклон составлял не менее 1:200 к стоку в полу. Кроме того, вся дренажная система не должна подвергаться замораживанию.

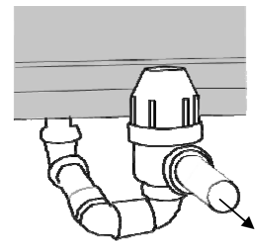

Рис. 9 Трубка, ведущая к стоку в полу.

### **6.8 Подключение к электрической сети**

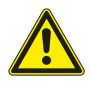

#### <span id="page-16-0"></span>**Опасно**

- Перед выполнением технического обслуживания или работ с электрооборудованием всегда отсоединяйте установку от сети питания!
- Все электрические соединения должны выполняться уполномоченными специалистами в соответствии с региональными правилами и нормативными документами.
- К работе с холодильным контуром и хладагентами допускается только персонал, прошедший сертификацию.
- 1. Убедитесь, что все разъемы кабелей и две прозрачные трубки для измерения давления, ведущие к вытяжному вентилятору, правильно подключены к частям блока.
- 2. Подключите подготовленный управляющий кабель к шкафу автоматики агрегата Topvex TR (в секции приточного воздуха), используя при этом проходные втулки. Подключите кабели к контактным колодкам в шкафу автоматики согласно маркировке на кабелях и монтажной схеме. См. также главу «Внутренние электрические соединения».
- 3. Подключите установку к электрической сети (400 В 3N~, 50 Гц) с помощью многополюсного выключателя, аварийного прерывателя (дополнительное оборудование). Кабель проходит через верхнюю часть корпуса блока и подключаются непосредственно к Topvex SoftCooler соединительной коробке. Используйте кабели и плавкие предохранители с соблюдением требований, указанных в глава [4.2.2](#page-7-1).
- 4. Выполните электрические подключения для воздухообрабатывающего агрегата Topvex TR согласно прилагаемому к нему руководству по установке.

#### <span id="page-16-1"></span>**6.8.1 Внешние и внутренние подключения**

Дополнительные сведения см. на прилагаемой монтажной схеме.

Подключение к электросети (а в некоторых случаях и клапан байпаса) — это единственное внешнее подключение к агрегату Topvex SoftCooler.

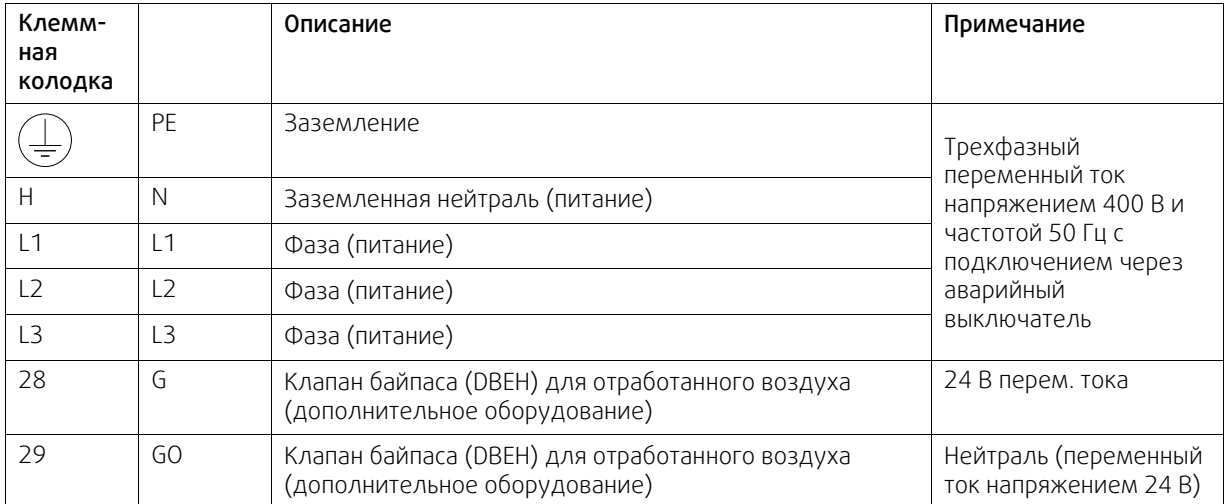

#### **Таблица 1 Внешние соединения**

Подготовленный управляющий кабель в агрегате Topvex SoftCooler должен быть заведен в шкаф автоматики в секции приточного воздуха воздухообрабатывающего агрегата Topvex и подключен к клеммным колодкам с номерами, соответствующими маркировке на кабеле.

#### <span id="page-16-2"></span>**Таблица 2 Внутренние подключения**

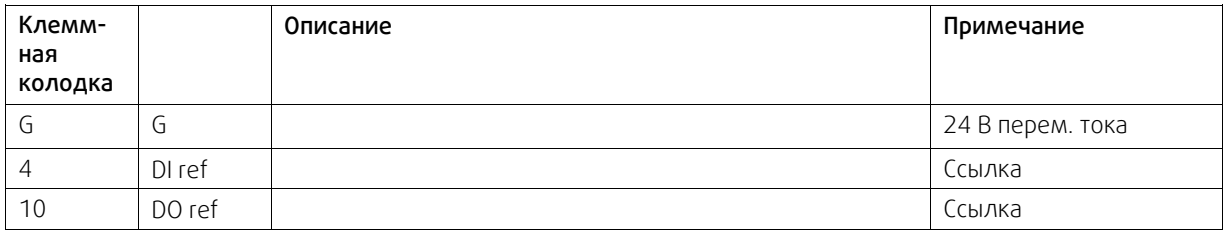

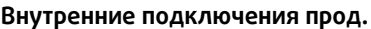

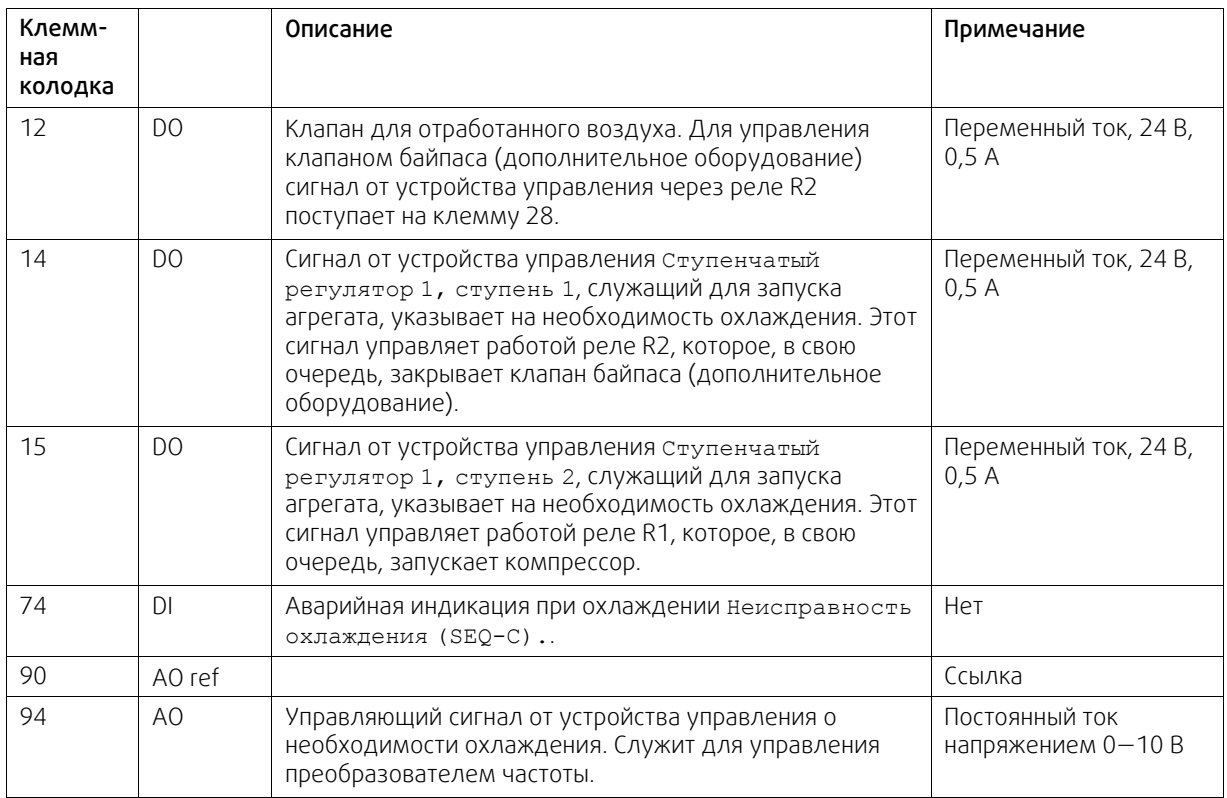

# <span id="page-17-0"></span>**7 Описание функции**

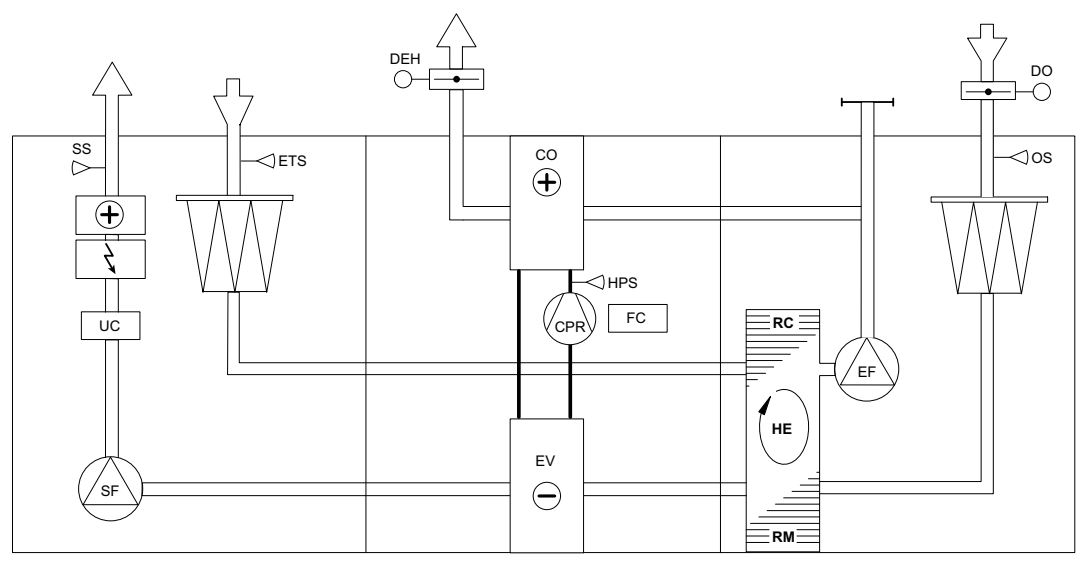

Рис. 10 Левосторонний агрегат без байпаса

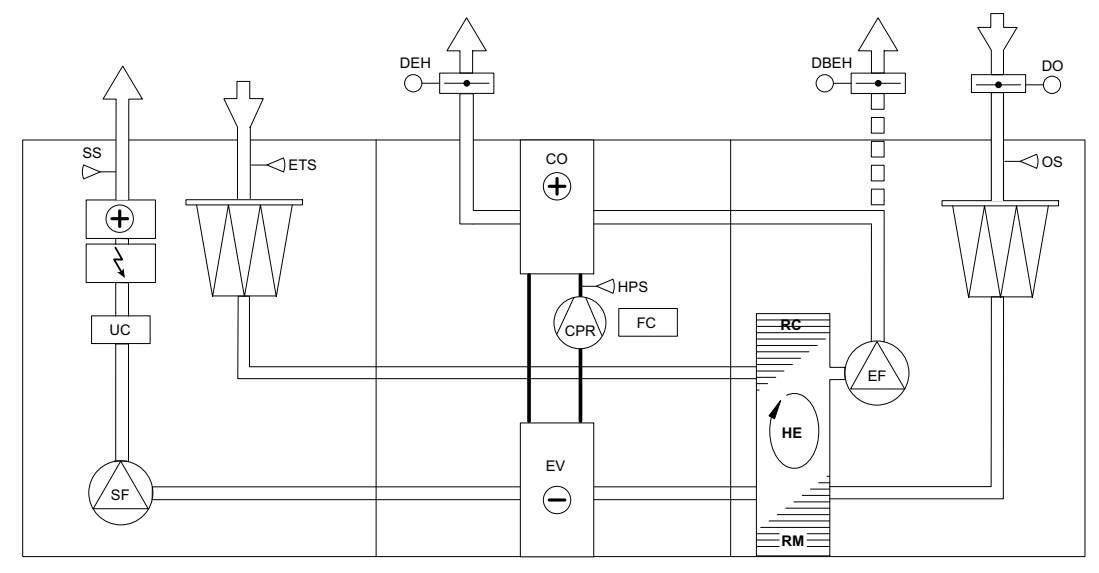

Рис. 11 Левосторонний агрегат с байпасом

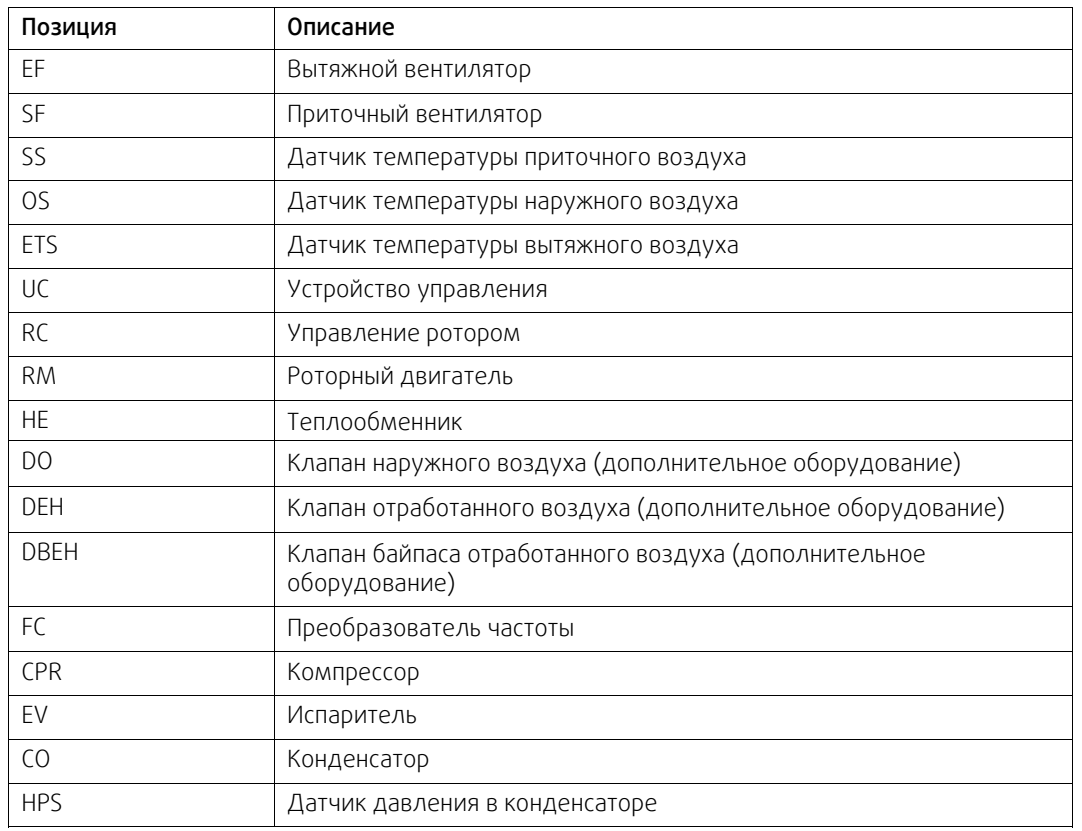

### <span id="page-18-0"></span>**7.1 Общие сведения**

Устройство управления (UC) получает информацию о температуре с датчика вытяжного воздуха (ETS) и поддерживает заданную температуру вытяжного воздуха с использованием последовательности управления компрессором (CPR), теплообменником (HE) и водяным или электрическим нагревателем (HWL/H, ELH). С помощью датчика температуры приточного воздуха (SS) контролируется минимальная и максимальная температура приточного воздуха.

### <span id="page-18-1"></span>**7.2 Утилизация холода**

Теплообменник (HE) начинает автоматически использовать вытяжной воздух для охлаждения, как только его температура становится ниже температуры наружного воздуха.

### <span id="page-19-0"></span>**7.3 Регулировка мощности**

Работа компрессора управляется бесступенчато в пределах минимальной и максимальной частот, задаваемых преобразователем частоты.

### <span id="page-19-1"></span>**7.4 Ограничение мощности**

С помощью датчика высокого давления преобразователь частоты непрерывно получает данные о давлении конденсации, и если оно превышает заданное предельное значение, то он постепенно снижает скорость работы компрессора. Это делается для предотвращения подачи сигнала превышения давления.

### <span id="page-19-2"></span>**7.5 Функция байпаса (дополнительное оборудование)**

Чтобы уменьшить потребление энергии вытяжным вентилятором, когда охлаждение не требуется, открывается клапан байпаса отработанного воздуха (дополнительное оборудование), в результате чего отработанный воздух не проходит через конденсатор. В остановленном агрегате все клапаны закрыты.

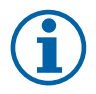

### **Примечание.**

В данном руководстве перечислены функции агрегата Topvex SoftCooler TR. Подробное описание функций содержится в документе «Руководство по монтажу агрегатов Topvex SR 09, 11, TR 09-15».

### <span id="page-20-0"></span>**8 Протокол ввода в эксплуатацию**

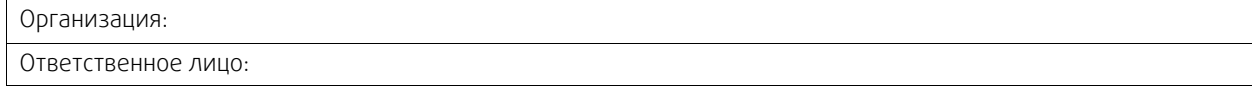

### <span id="page-20-1"></span>**8.1 Общие сведения**

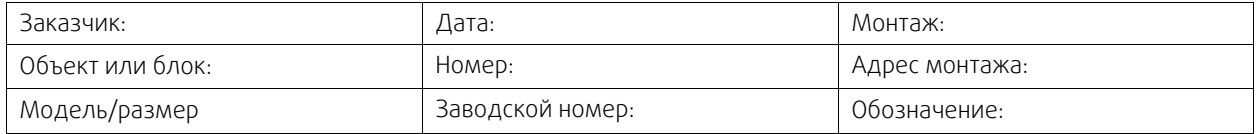

### <span id="page-20-2"></span>**8.2 Контроль процесса установки**

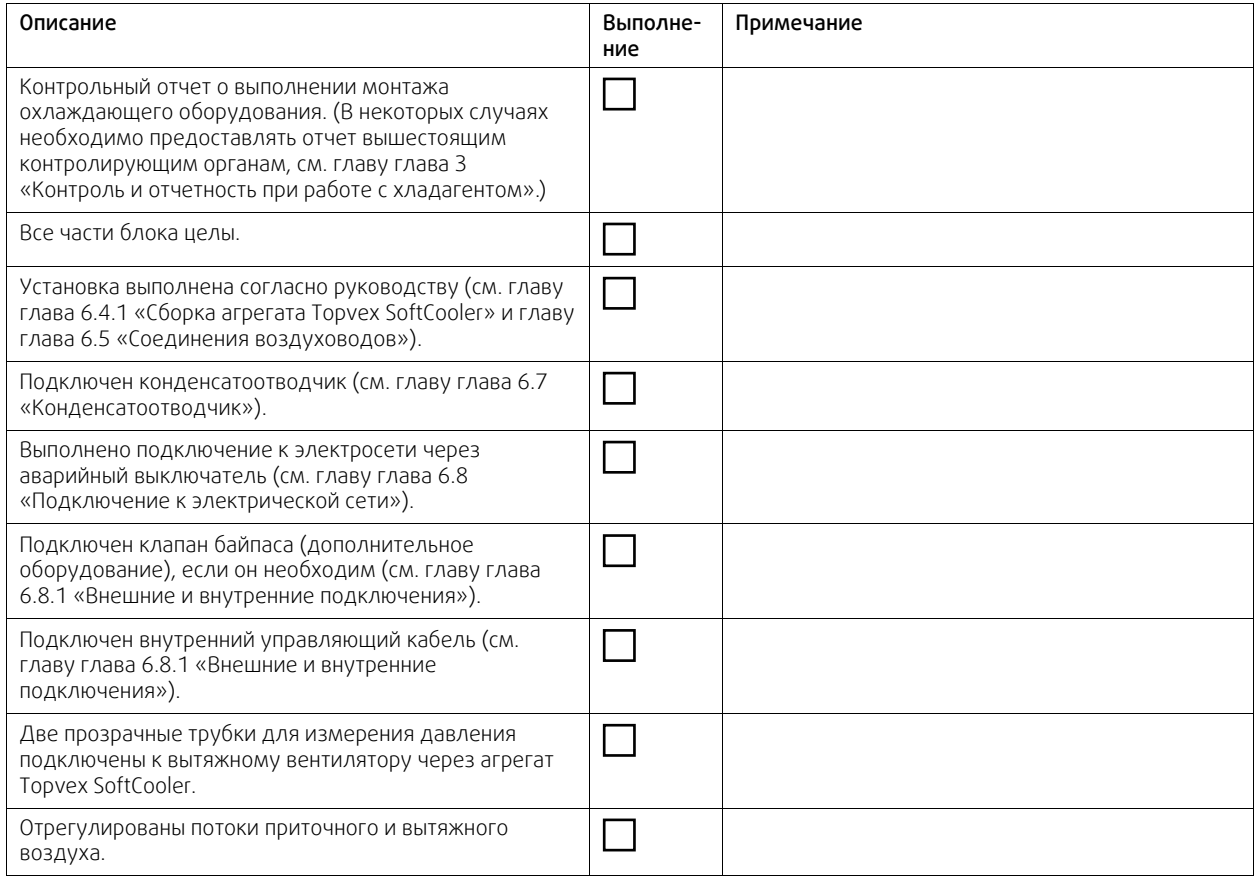

### <span id="page-20-3"></span>**8.3 Подготовка устройства управления**

Для правильной работы необходимо провести описанную ниже настройку устройства управления. Войдите в систему с уровнем доступа «Сервис» с помощью пароля 0612.

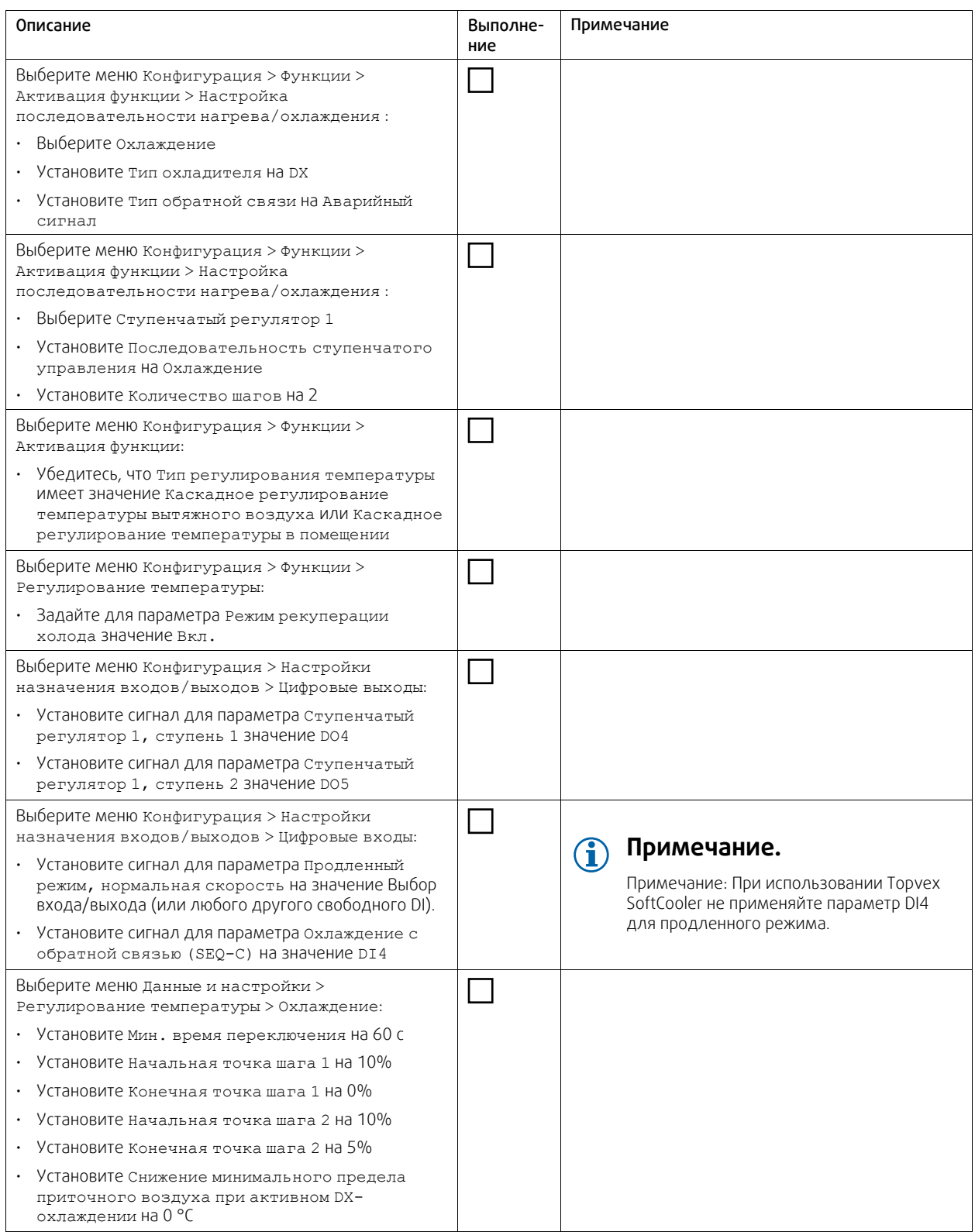

### <span id="page-21-0"></span>**8.4 Подготовка к первому запуску компрессора**

Чтобы избежать повреждения компрессора, перед его первым запуском необходимо подогреть масло в картере компрессора.

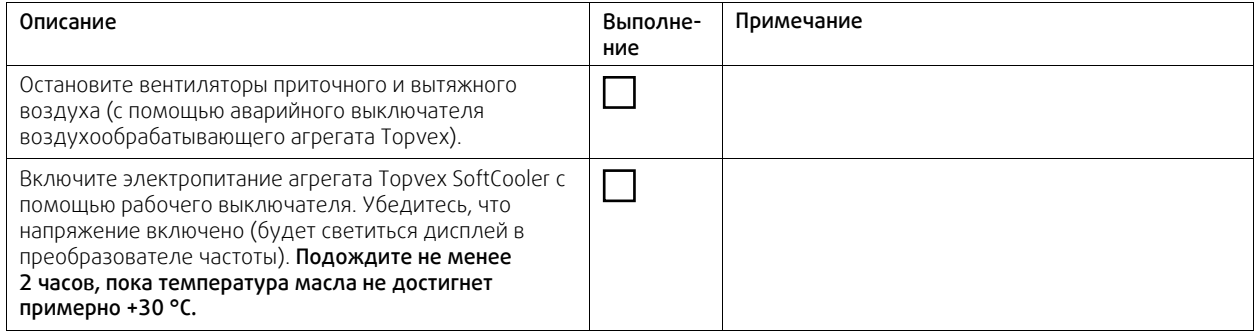

# <span id="page-22-0"></span>**8.5 Контроль работы системы охлаждения**

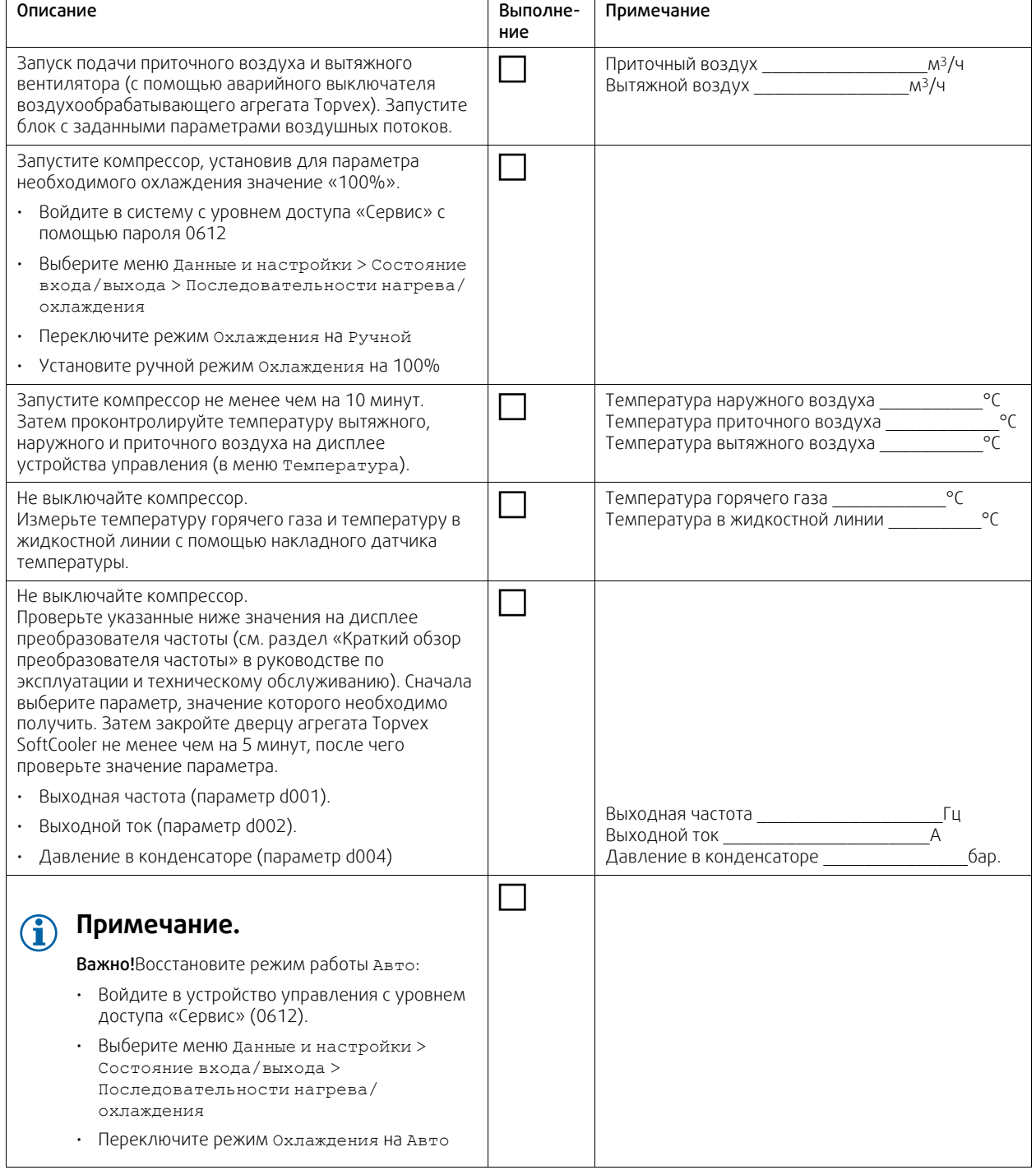

### 20 | Протокол ввода в [эксплуатацию](#page-20-0)

#### Примечания

Topvex SoftCooler TR09-15Система управления Access · Руководство по монтажу · 2087673 · ru · 2020-01-27 · A006

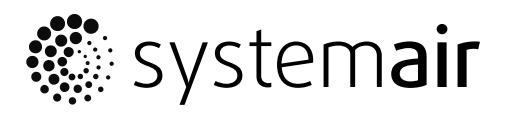

Systemair Sverige AB Industrivägen 3 SE-739 30 Skinnskatteberg, Sweden

Phone +46 222 440 00 Fax +46 222 440 99

www.systemair.co m